#### STEM Coding Pro – Primarstufe fischertechnik

### Modell 9: Barcode-Leser Ziele und Einordnung

#### **Überblick**

In der Automatisierungstechnik und der Logistik spielt das Einlesen von an Objekten angebrachten Codes eine sehr wichtige Rolle. Da das Einlesen von Buchstaben und arabischen Ziffern komplex und feh leranfällig ist, haben sich bereits vor Jahrzehnten Bar codes ("Strich-Codes") durchgesetzt – z. B. für Bücher (ISBN) und Lebensmittel (EAN-Codes). Zweidimensio nale Barcodes und QR-Codes sind Weiterentwicklun gen dieser Kodierung.

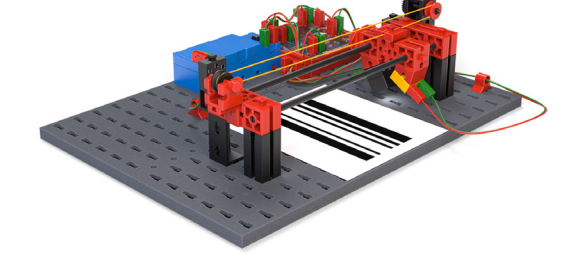

Gegenstand dieses Aufgabenblatts sind die Kodie rung von Zahlen mittels Barcodes und die Program mierung eines einfachen mechanischen Barcodelesers.

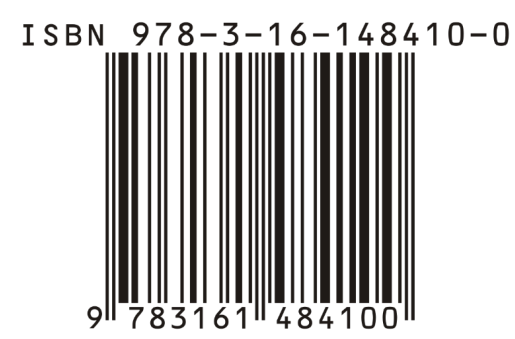

#### **Themen**

Wie funktioniert ein Barcodeleser? Welche Bedeutung verbirgt sich hinter den Strichen eines Barcodes?

#### **Lernziel**

- Verständnis des Funktionsprinzips eines Barcodelesers
- Programmierung eines einfachen Barcodes (Zähler)

#### **Zeitaufwand**

Der Aufbau des Barcodelesers benötigt etwas Zeit. Für die Einführung in das Thema des Aufgabenblatts, die Konstruktion des Lesegeräts und die erste Aufgabe, in der der Lese kopf getestet wird, sollte eine Schulstunde veranschlagt werden.

Für die Lösung der Aufgaben 2+3 wird inklusive Tests und Fehlersuche etwa eine weitere Schulstunde benötigt.

Die Experimentieraufgaben (4+5) erfordern eine dritte Schulstunde.

**Lösungsvorschlag Aufgabe Lesekopf bewegen:**

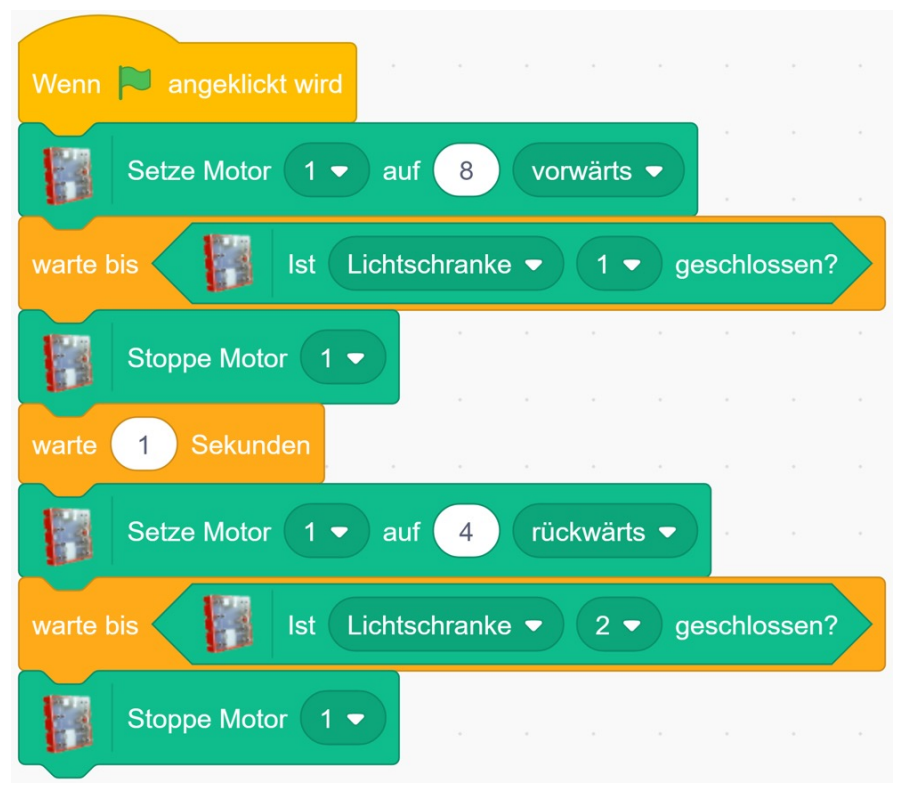

Lesekopf bewegen.sb3

**Lösungsvorschlag Aufgabe Striche erkennen:**

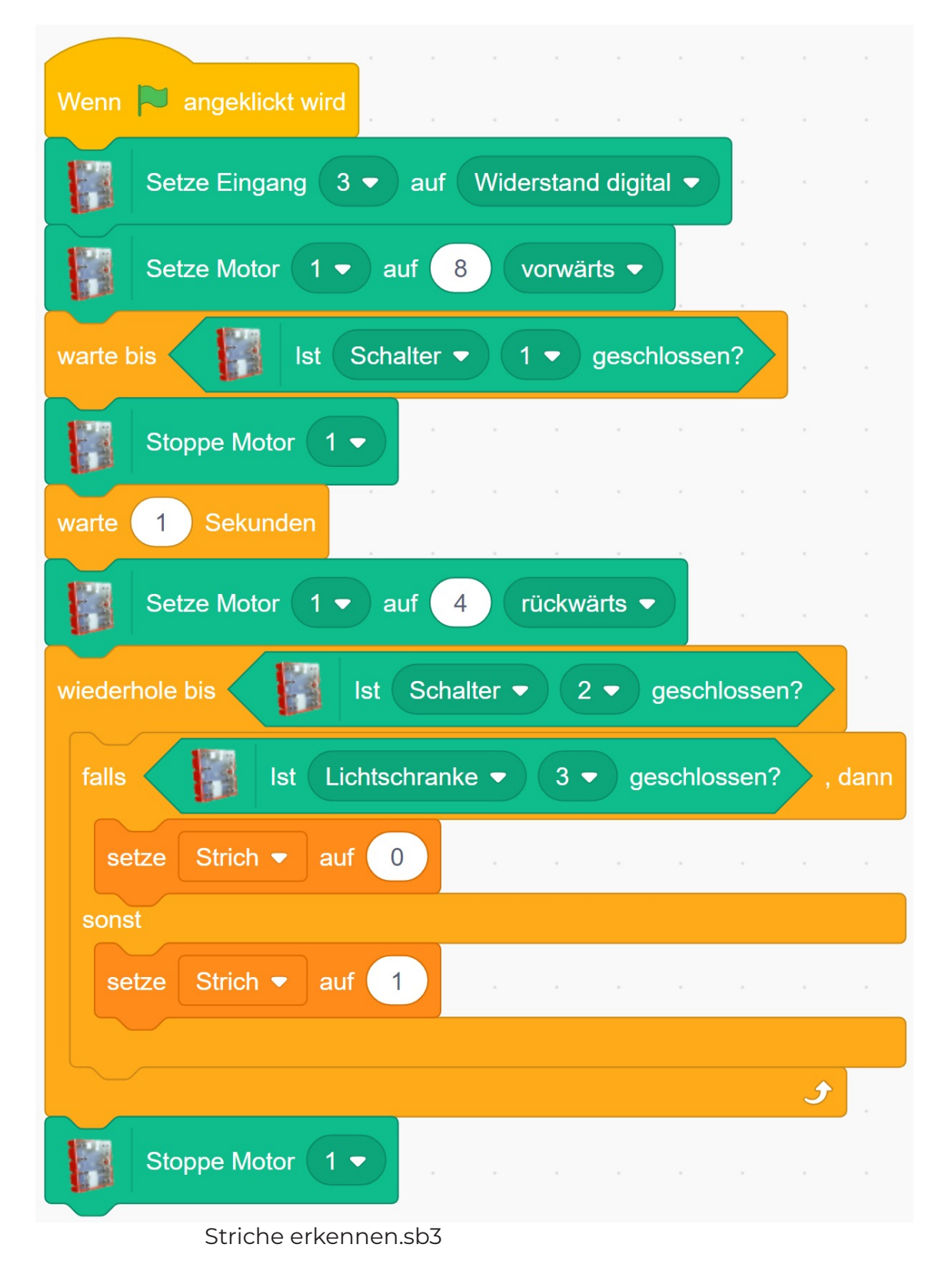

Lehrkräfte-Handreichung A9 –Barcode-Leser – Blatt 4

ehrkräfte-Handreichung A9-Barcode-Leser - Blatt 4

**Lösungsvorschlag Aufgabe Striche zählen:**

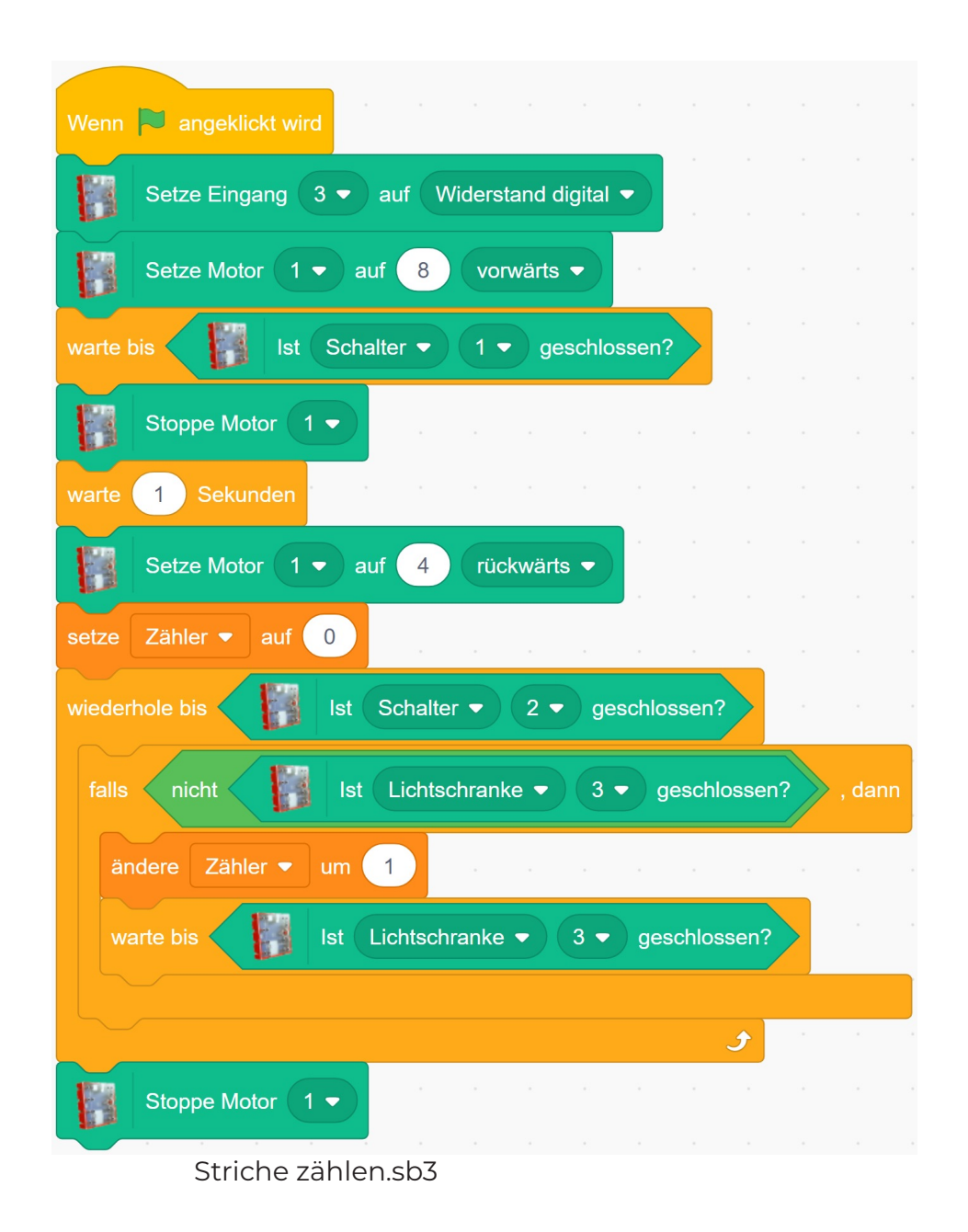

ehrkräfte-Handreichung A9-Barcode-Leser - Blatt 5 Lehrkräfte-Handreichung A9 –Barcode-Leser – Blatt 5

**Lösungsvorschlag Aufgabe Zahlencode lesen:**

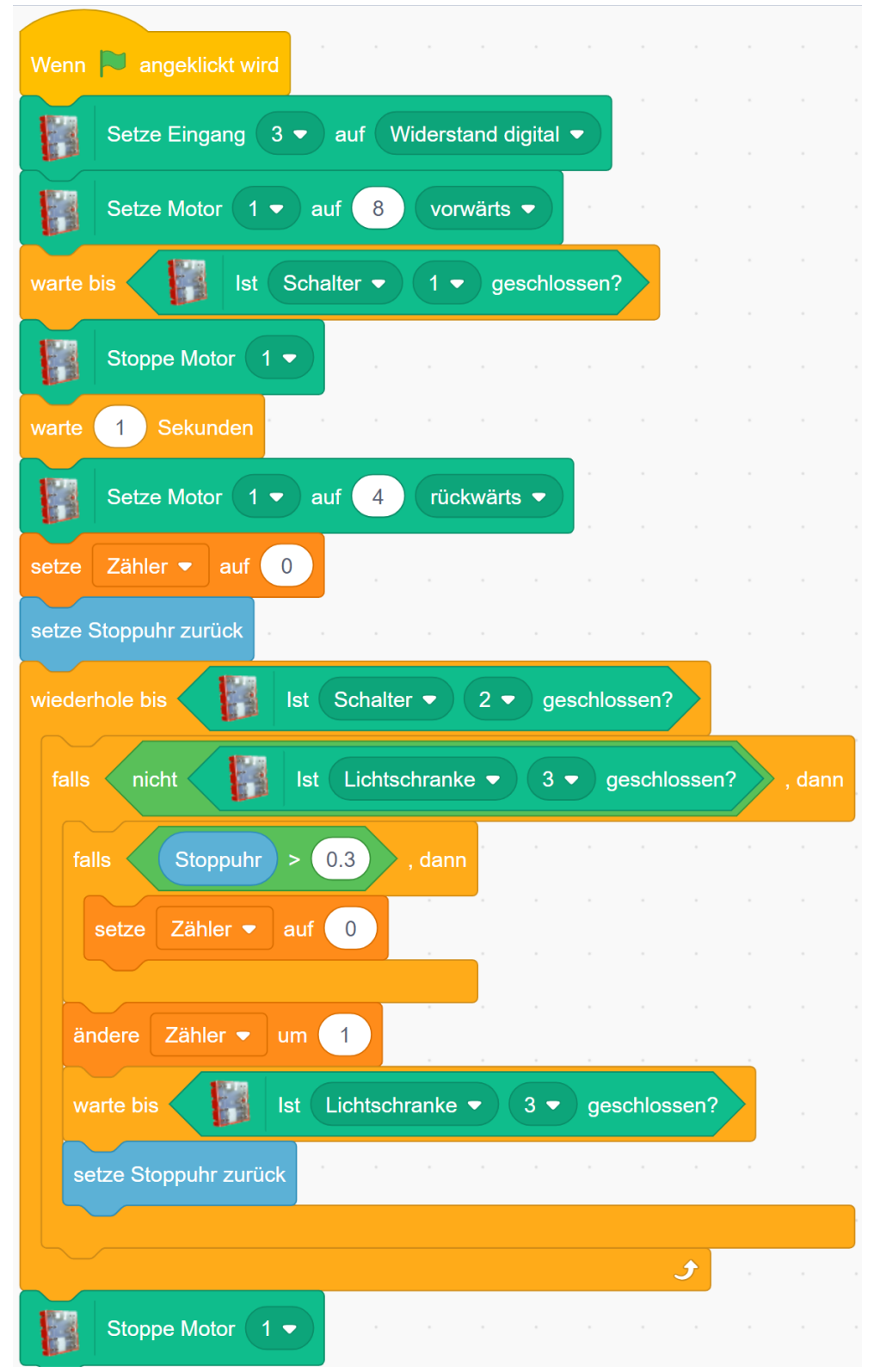

Zahlencode lesen.sb3

**Lösungsvorschlag Aufgabe Zahlencode ausgeben:**

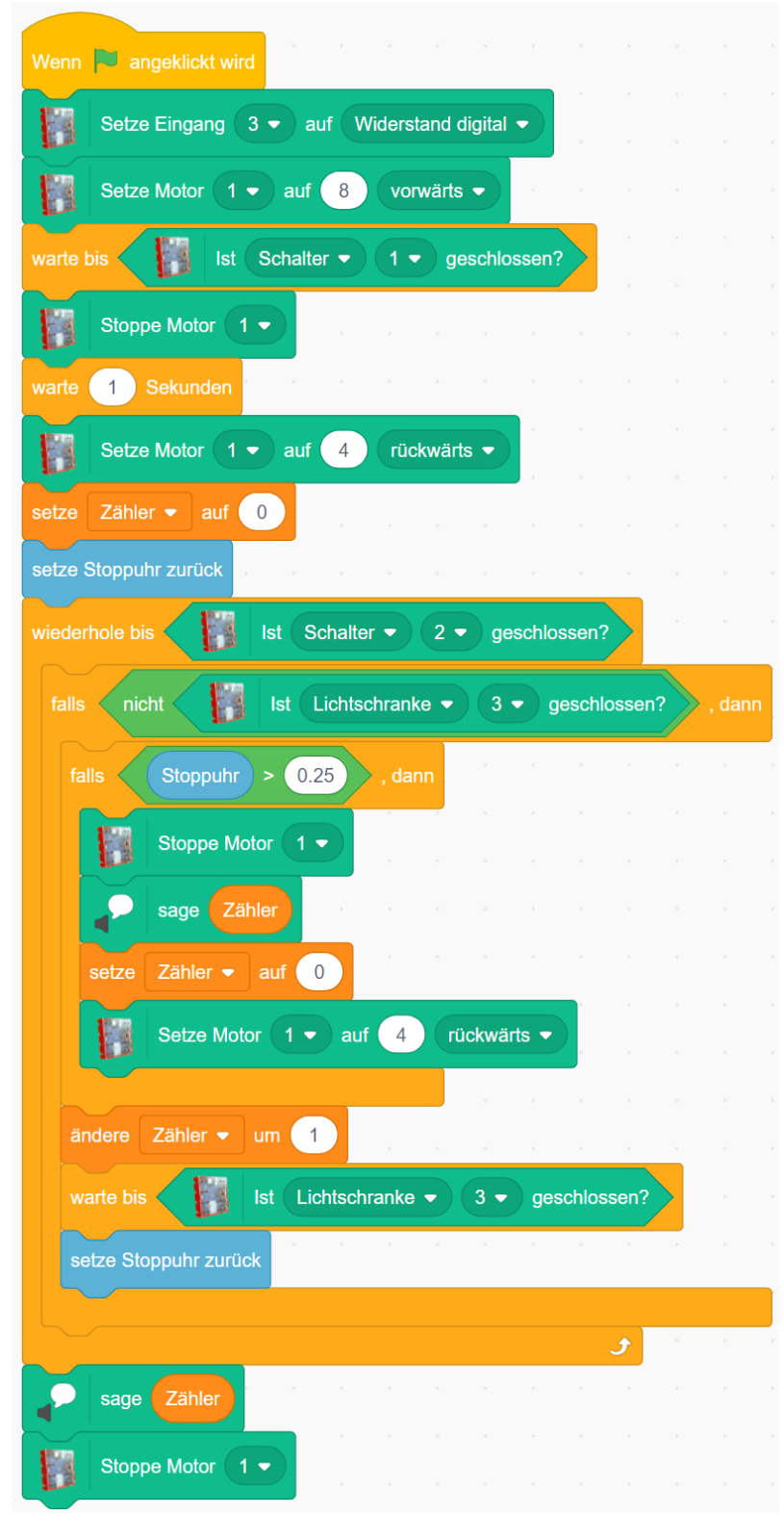

Zahlencode ausgeben.sb3